資料2-2-1

1

# **パブリックタグの登録促進について**

# **① パブリックタグ登録申請APIの公開**

#### 平成29年9月26日

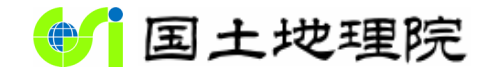

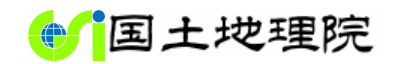

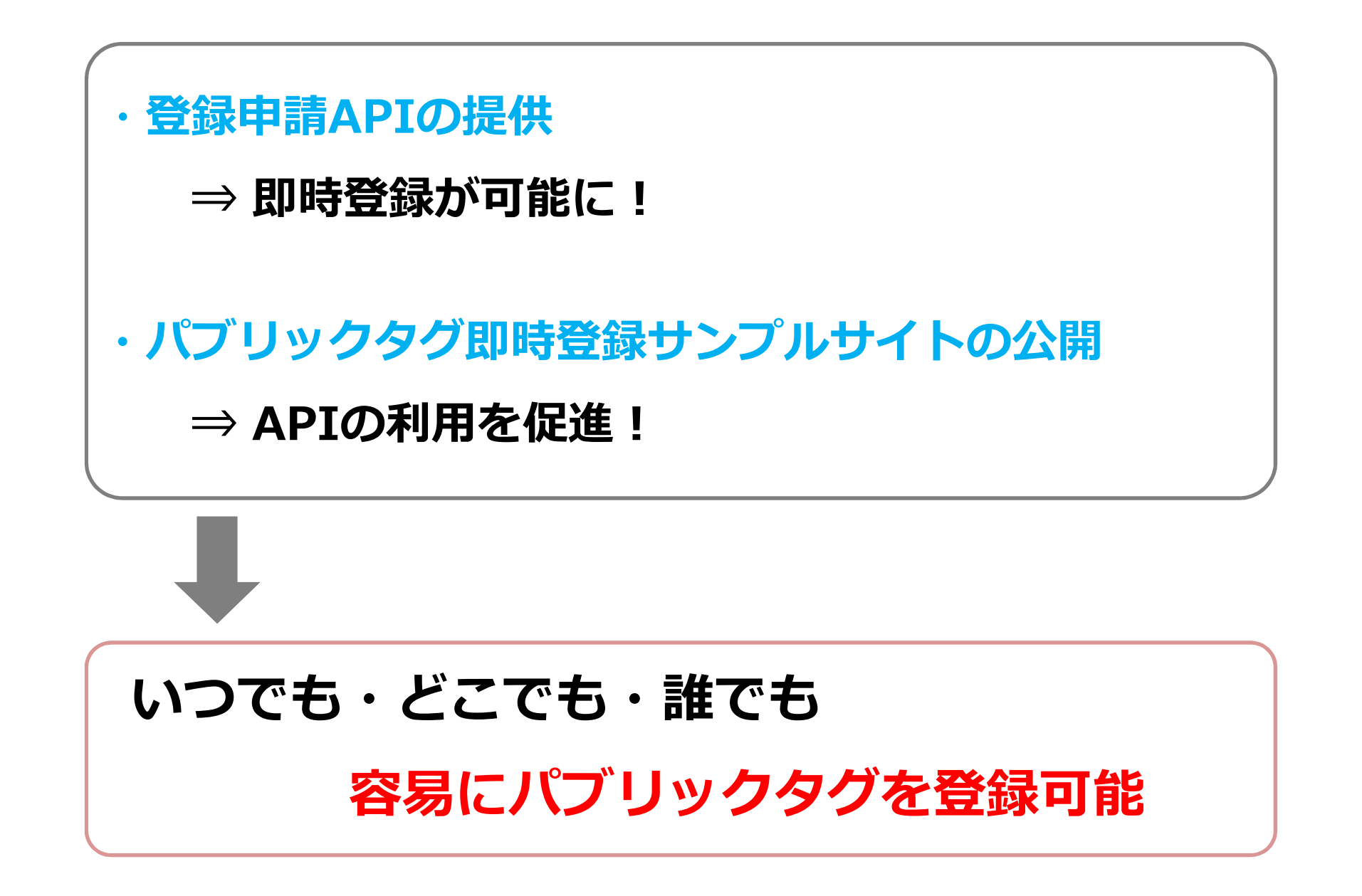

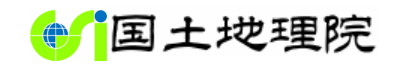

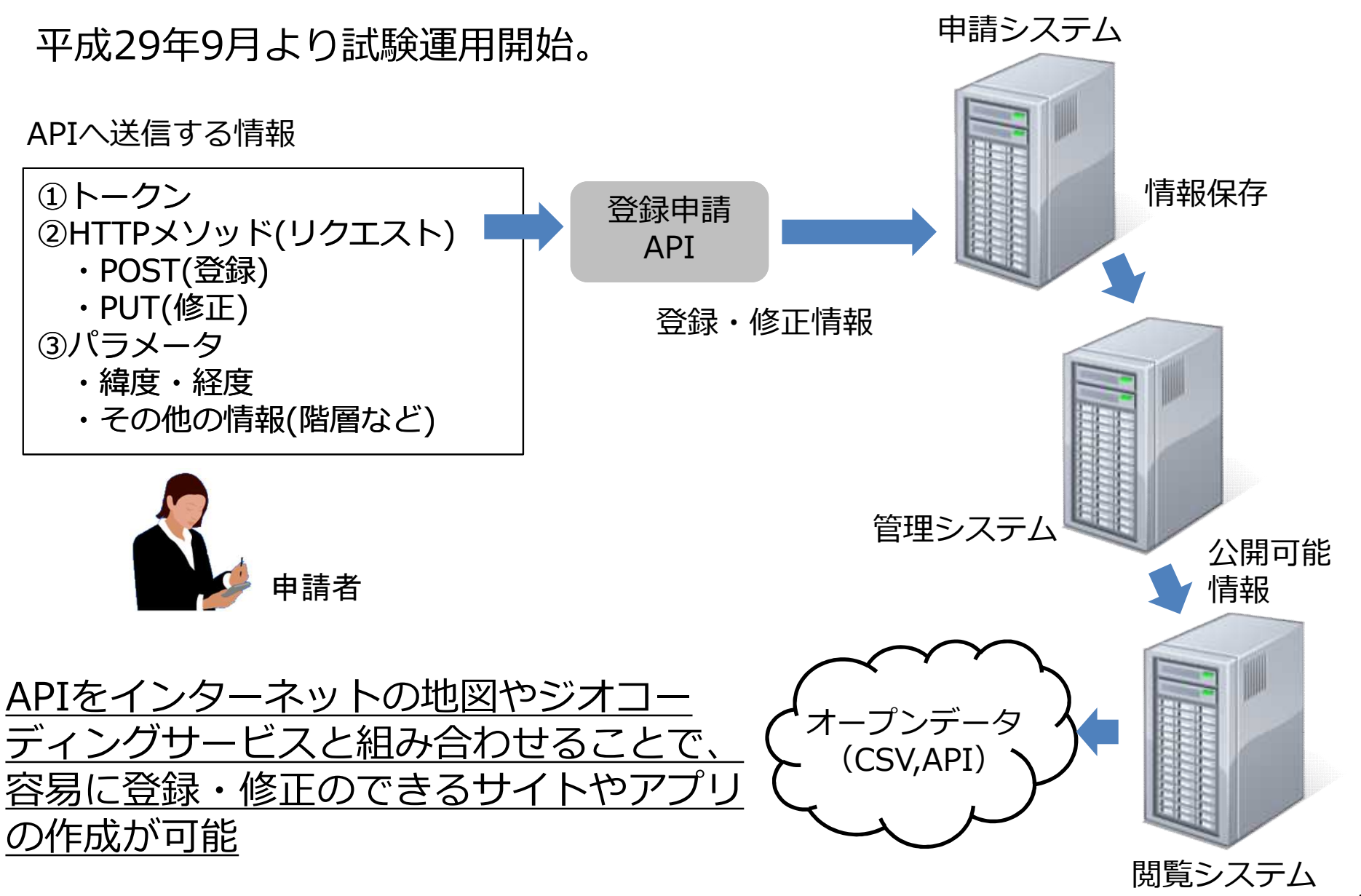

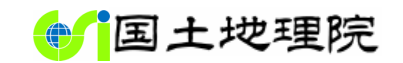

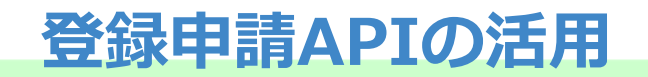

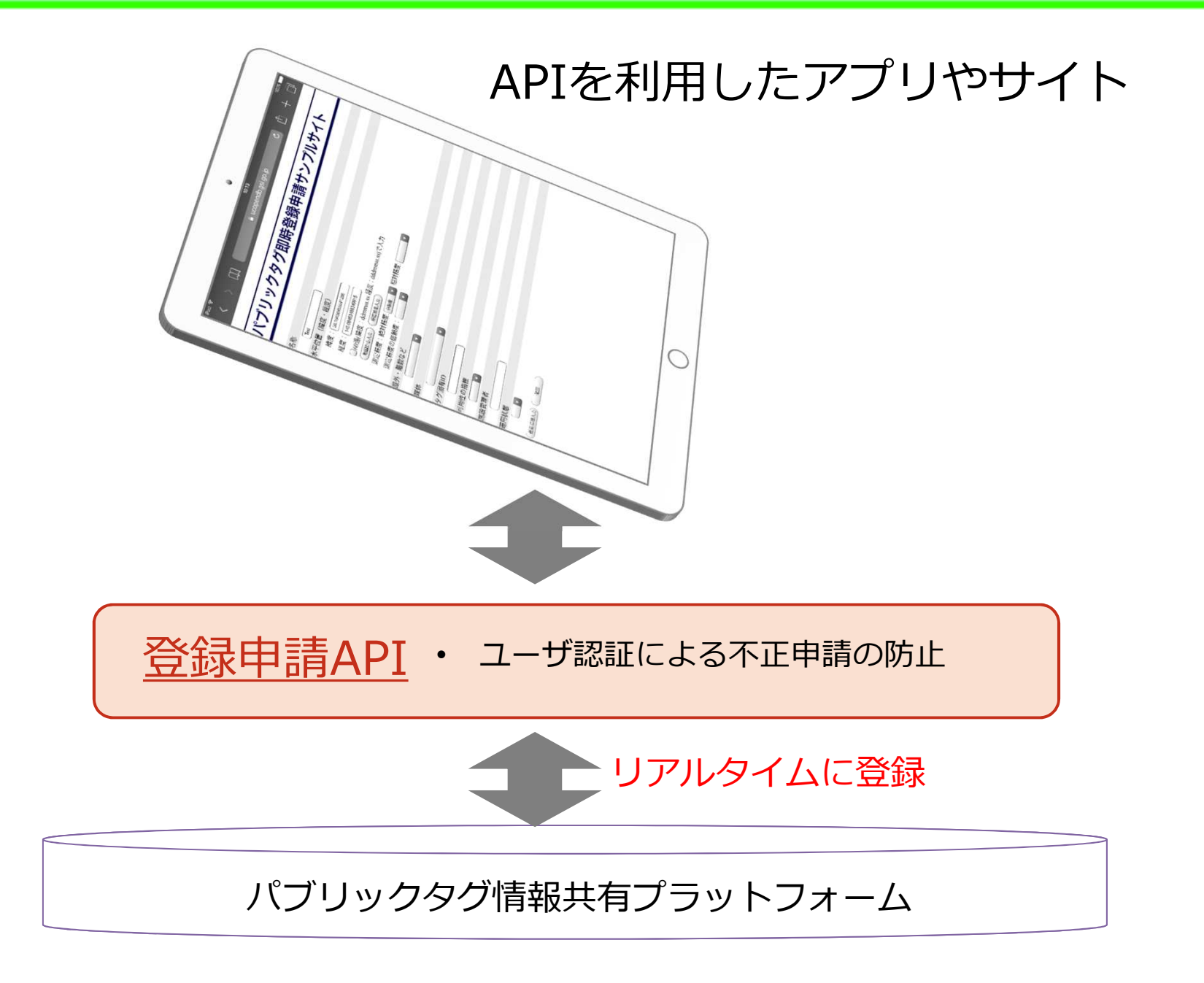

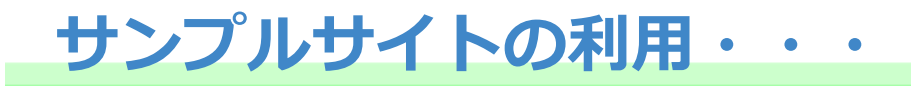

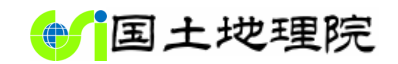

#### その前に・・・申請者登録(申請者IDと認証コードの取得)

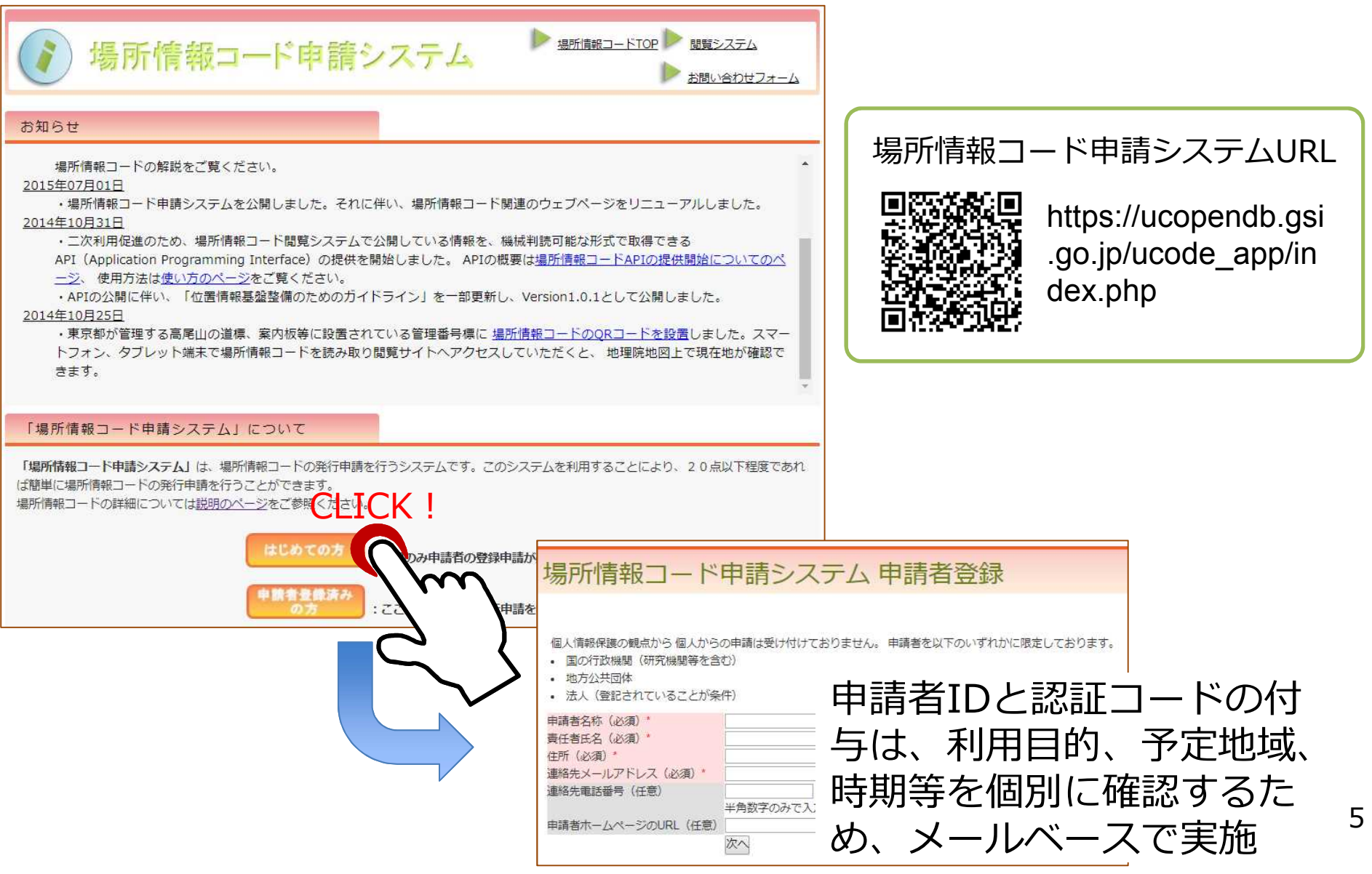

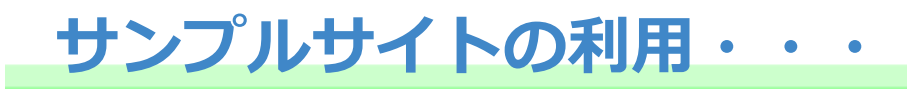

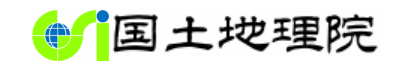

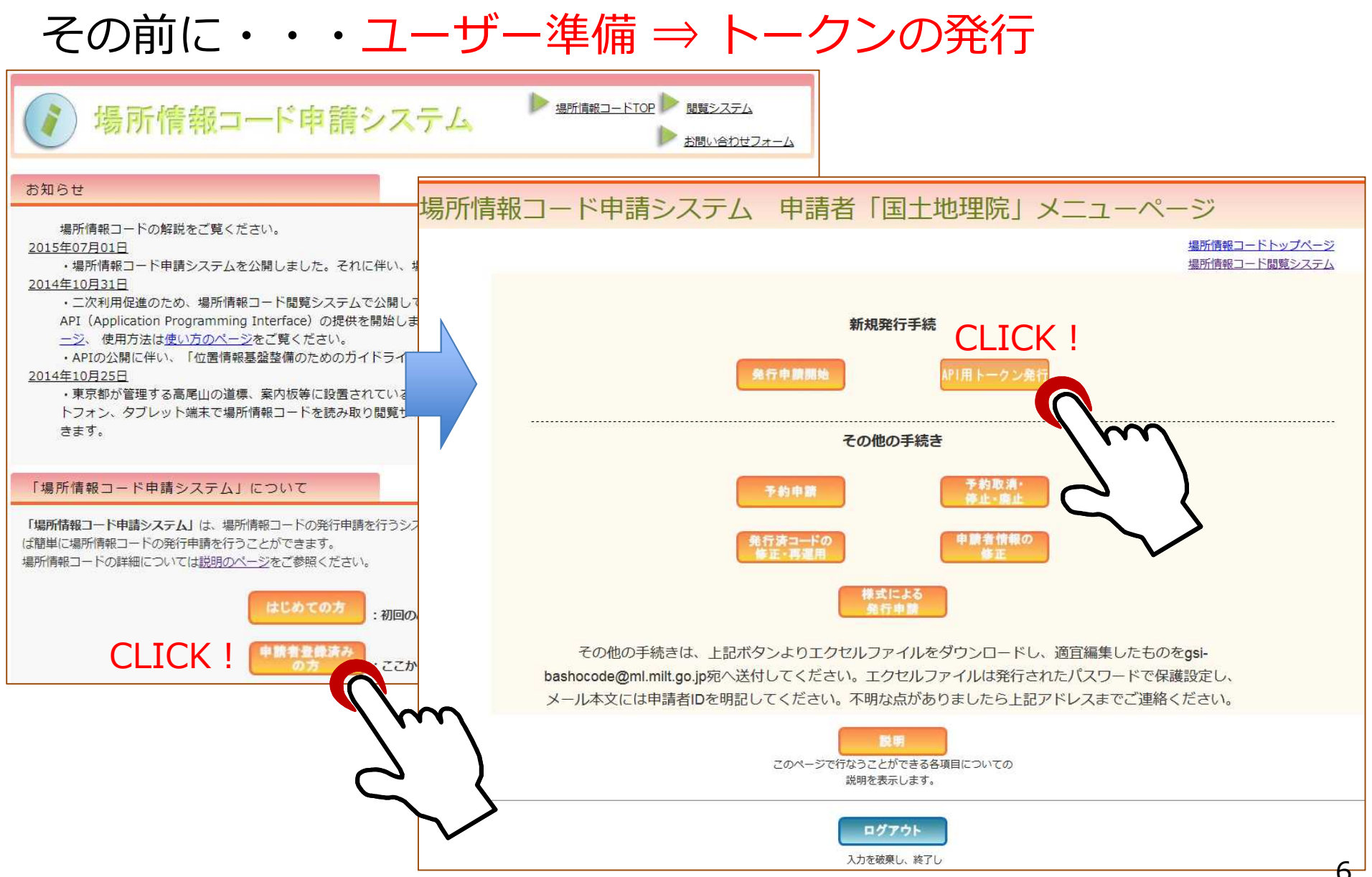

 $\epsilon$ 

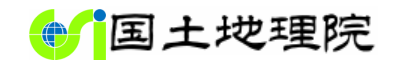

**トークンの発行**

#### 場所情報コード申請システム API用トークン発行

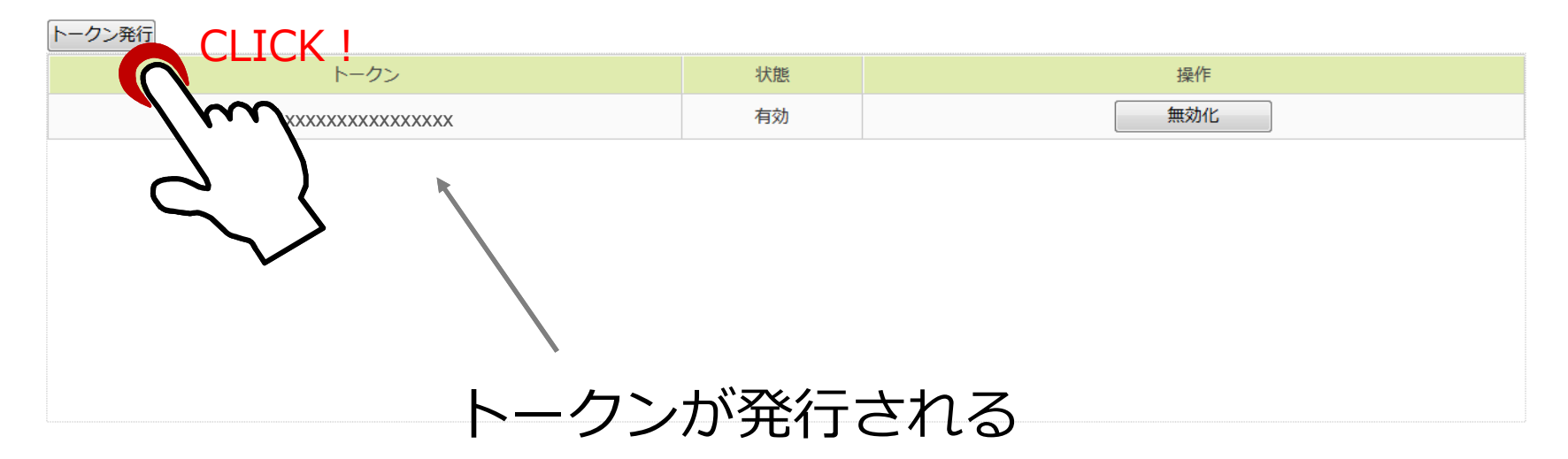

※注意

場所情報コードログイン画面URL

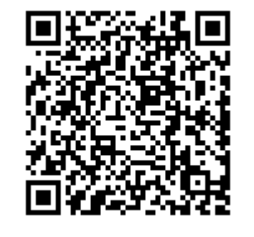

https://ucopendb.gsi .go.jp/ucode\_app/lo gin.php

トークンが漏洩すると、他者によるな りすまし登録、情報の書換えなどが生 じる危険があるため、厳重な管理が必 要。漏洩した可能性のあるトークンは 無効化する。

7

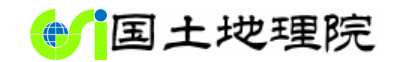

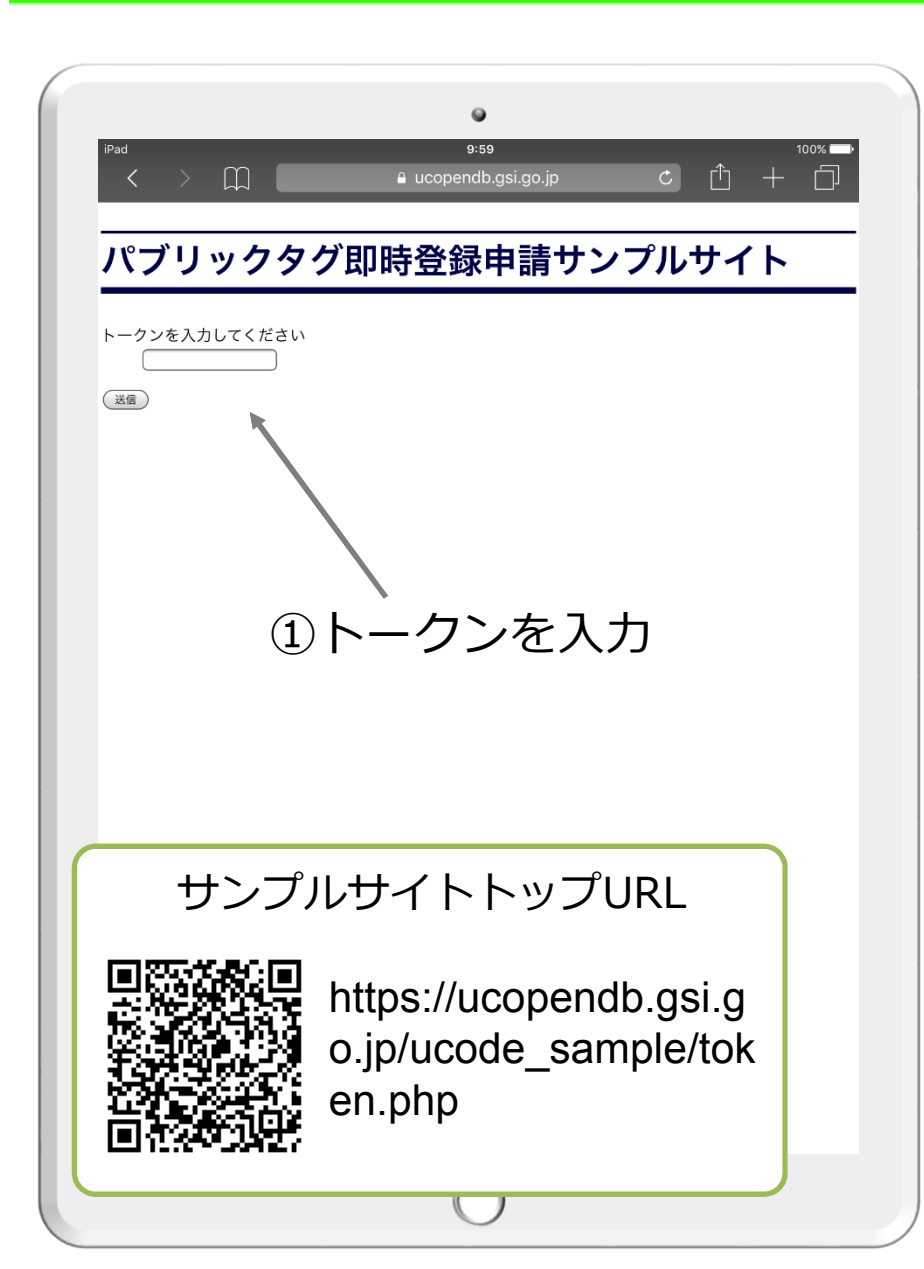

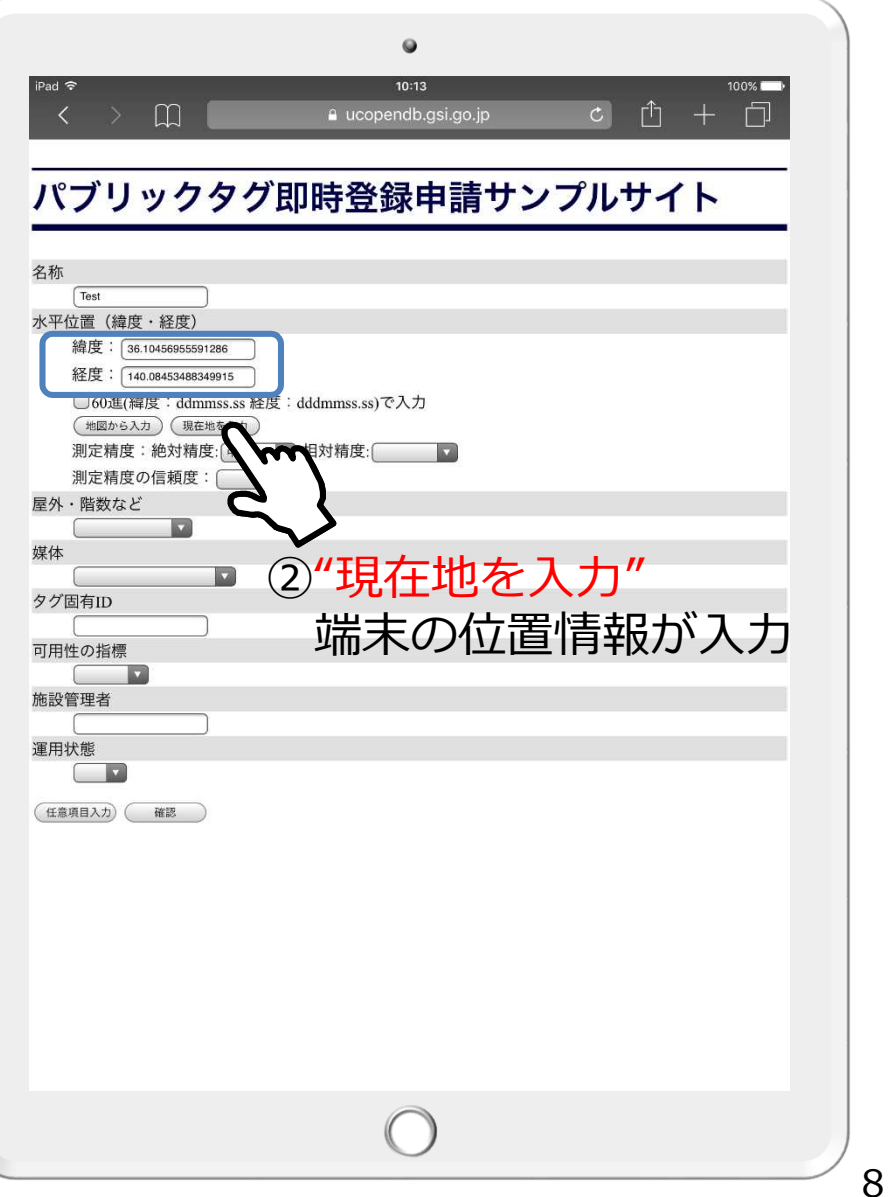

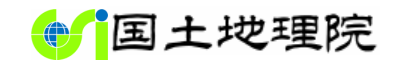

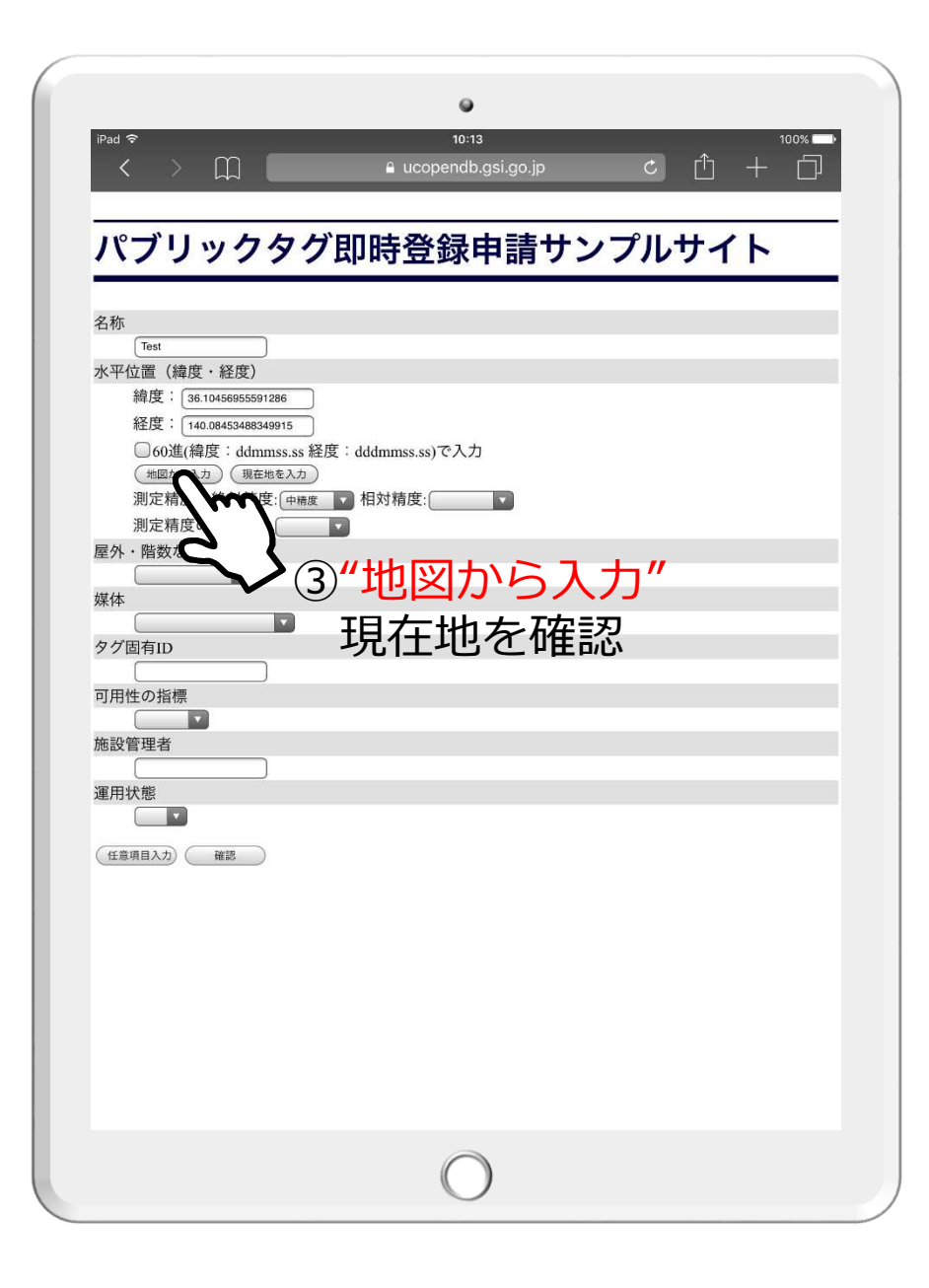

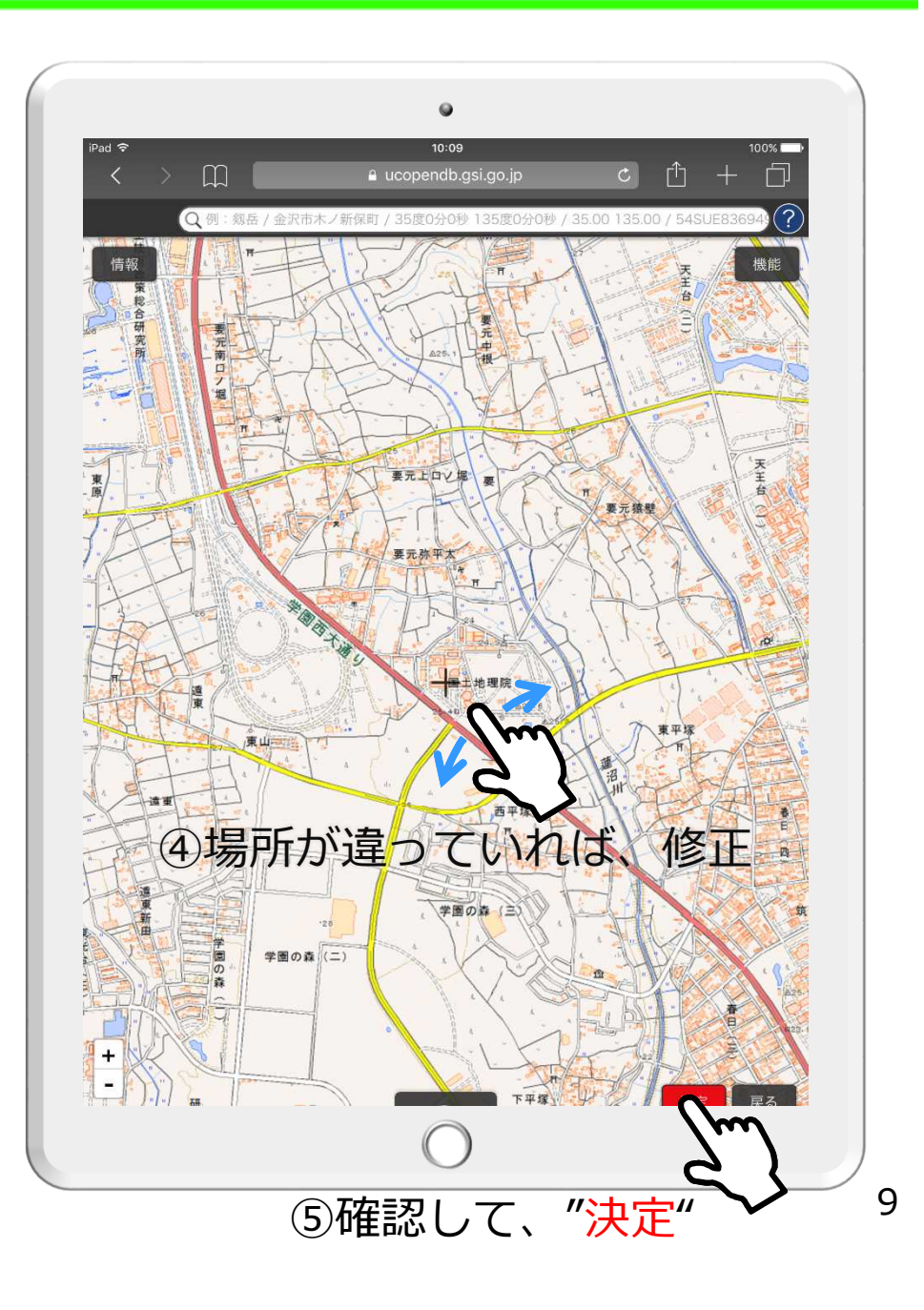

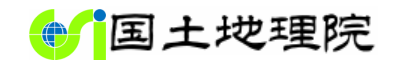

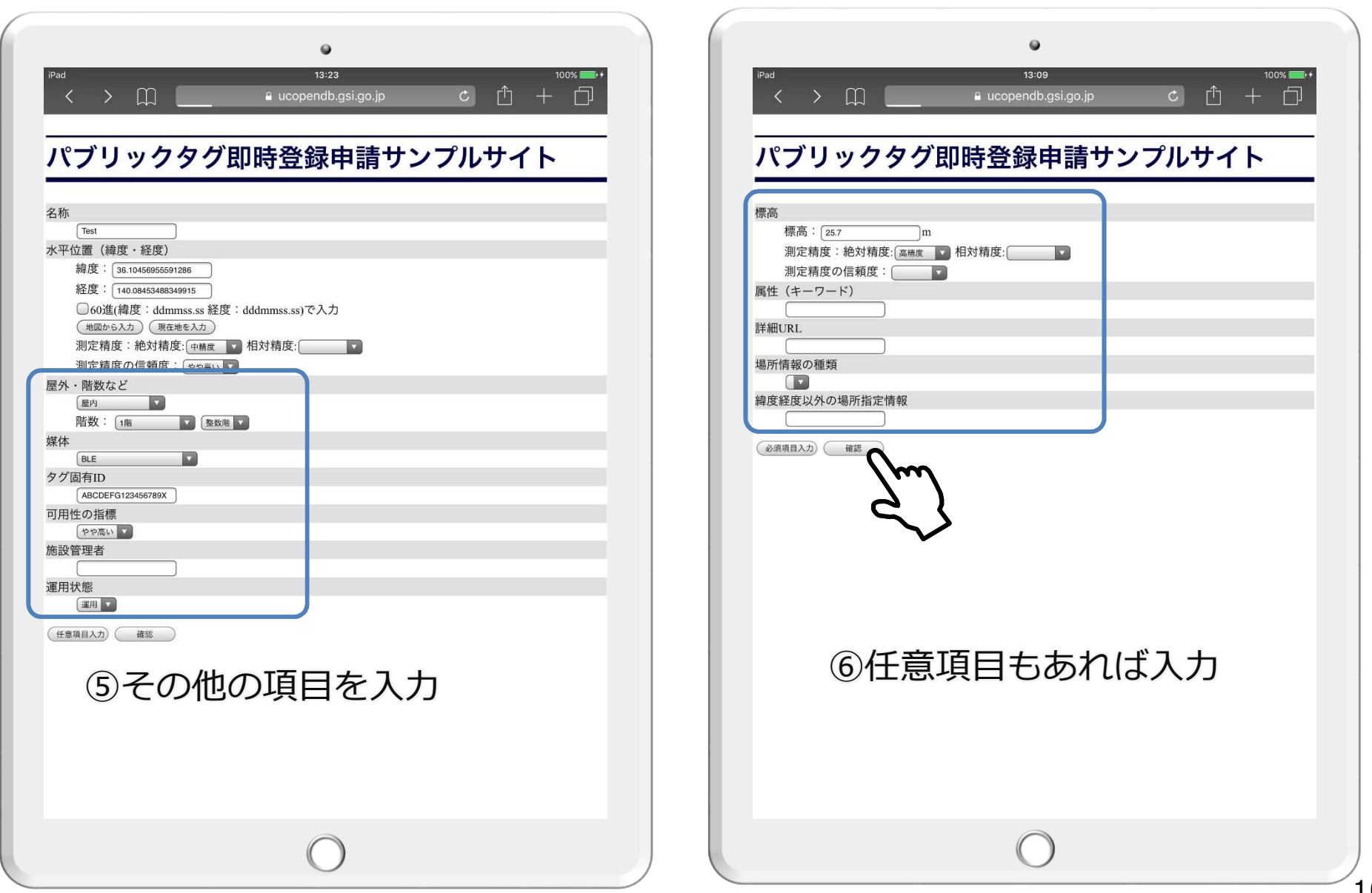

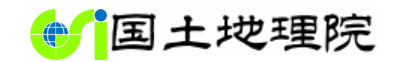

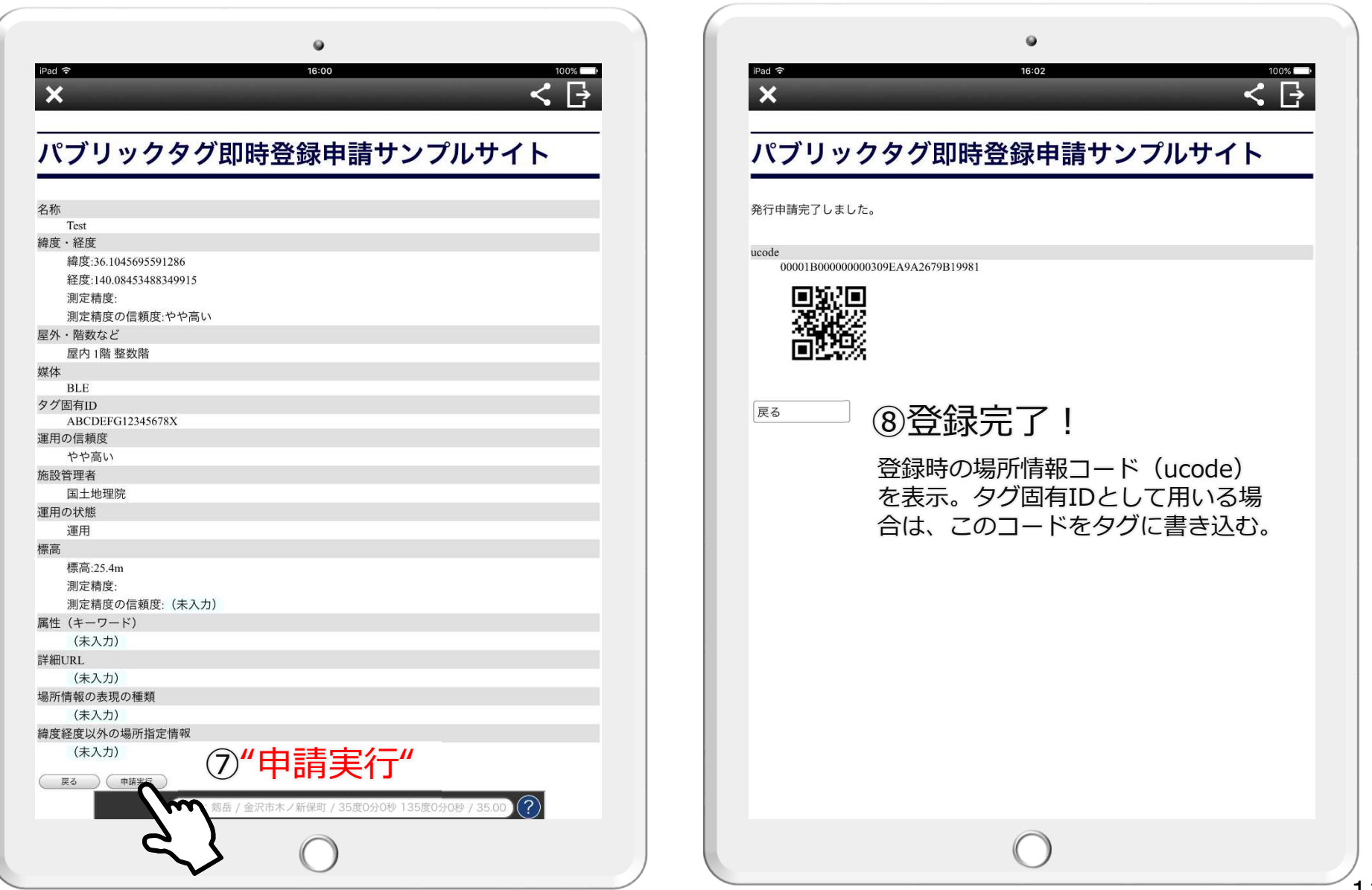

#### **サンプルサイトの解説付きソース**

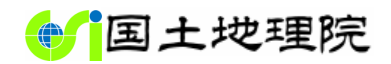

#### パブリックタグ登録申請サンプルサイト ソース解説

#### サイト概要

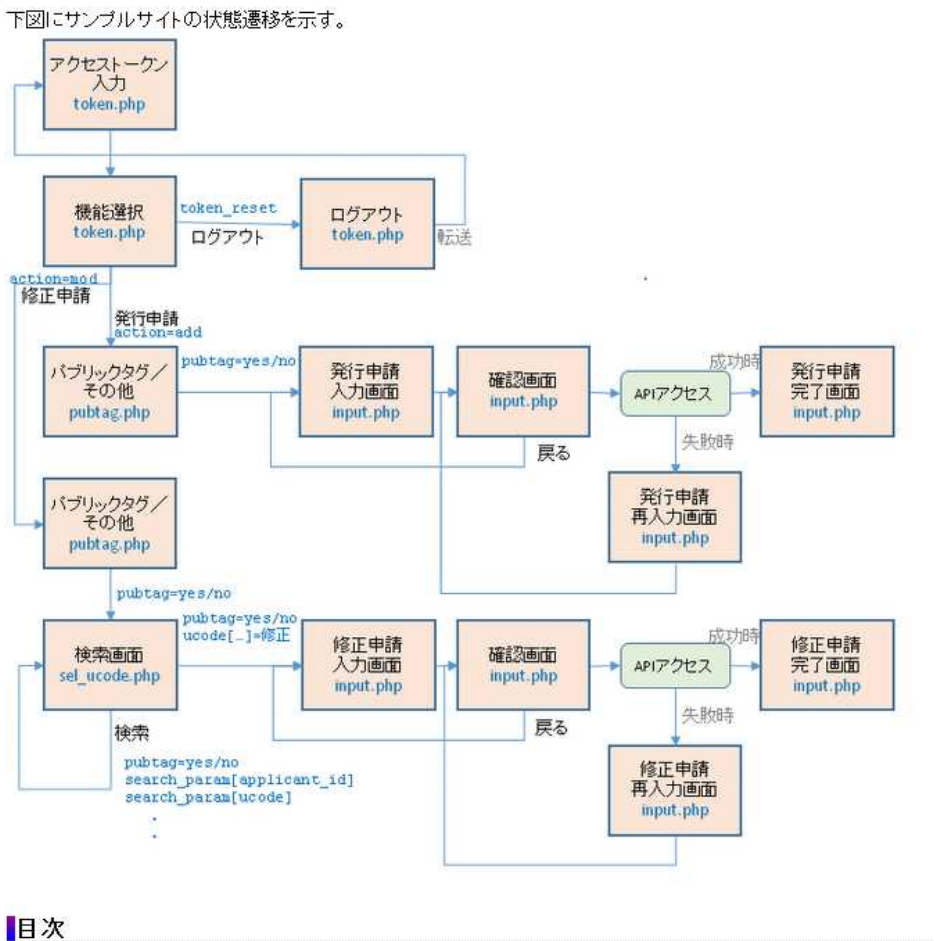

#### |パブリックタグ登録申請サンプルサイト ソース解説 共通部分 Ⅱ概要 ●各ファイルで共通して使用される機能について解説する。 ■解説 ┃各ファイル先頭には次のような記述がある。 (?php include 'lib.php';<br>deny\_path\_info(); ueny\_path\_info(),<br>if(empty(\$ SESSION['token'])){ header ("Location: token.php");  $exitO$ |iib.phpではブログラムの実行に必要な初期化作業やセッション関係の処理が行われ、また各ファイルで共通して必要になる関数が定義されている。 deny path info()はセキュリティ対策である。それ以降の行は、アクセストークンが入力されセッションに保存されているか否かを確認し、保存されていなければ ーケン入力ページへ自動的に遷移する。トーケン入力ページ以外のファイルに記述する。 **レースコード** lib.php <pre class="code"><span\_class="tag">&lt;?php require 'config.php mb\_internal\_encoding('UTF-8'); mb\_internat\_encouring( off 0 );<br>mb\_language('Japanese');<br>setlocale(LC\_ALL, 'ja\_JP.UTF-8'); date\_default\_timezone\_set('Asia/Tokyo'); \$parsed\_base\_url = parse\_url(BASE\_URL); version\_set\_cookie\_params(0,\$parsed\_base\_url['path'],\$parsed\_base\_url['host'],!empty(\$\_SERVER['HTTPS']),true);<br>} ini\_set('session.go\_maxlifetime', SESSION\_LIFETIME);  $s$ ession\_start(); .<br>ワセッションタイムアウトを実装 環境によってセッションの60がうまく働かないため if(isset(\$\_SESSION['last\_access'])){<br>if(time() - \$\_SESSION['last\_access'] &gt;</span> SESSION\_LIFETIME){ session destroy(); session\_regenerate\_id(); session\_start();  $$_SESS10N['last_aocess'] = time();$ //fram内裏示を拒否する ク header ('X-FRAME-OPTIONS: SAM ソース解説 ページ URL //config.php内で定数DEBUGが if(defined('DEBUG')){ ini\_set('display\_error ini\_set('error\_reportin //複雑によってはマジック https://ucopendb.gs i.go.jp/ucode\_samp le\_doc/doc\_index.h tml

- 
- •トーケン入力ページ·申請選択ページ
- 登録種類選択ページ
- 場所情報コード検索·選択ペーシ
- 場所情報コード入力·確認ページ
- 「場所情報コード入力·確認ページ2<br>「場所情報コード入力·確認ページ2
- 

12